$X11R6$  2

OpenGL

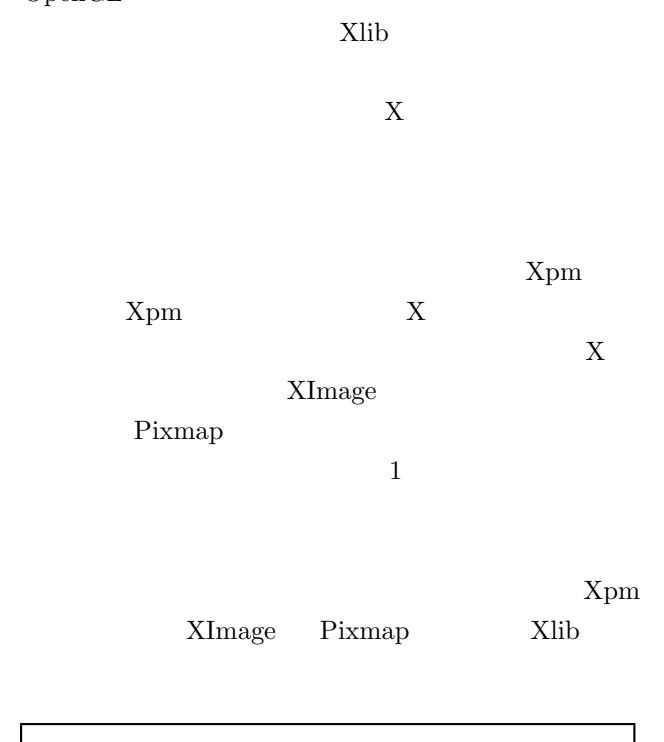

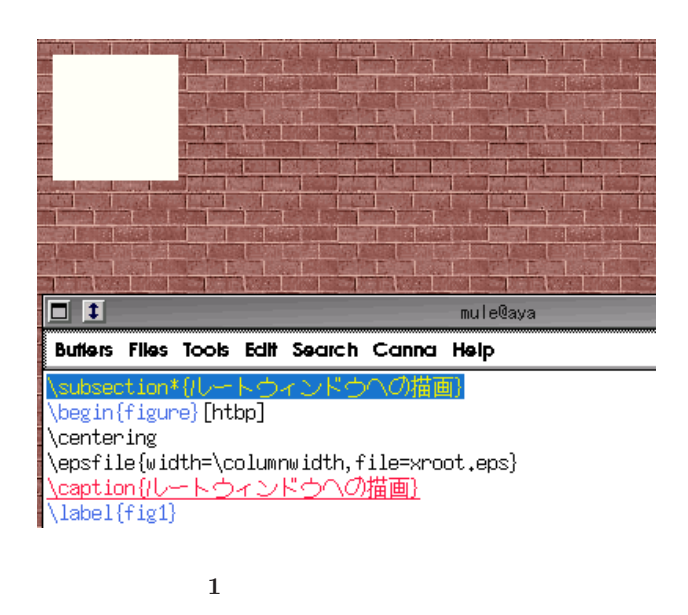

```
\sqrt{2\pi}1 #include <stdio.h>
 2 #include <stdlib.h>
 3 #include <unistd.h>
 4 #include <X11/Xlib.h>
 5
 6 void main(int argc, char **argv)
 7 {
 8 Display *dpy;
 9 Window root;
10 GC gc;
11 Colormap cmap;
12 XColor fg, exact;
13 int scrn, depth;
14
15 dpy = XOpenDisplay(NULL);
16 scrn = DefaultScreen(dpy);
17 root = RootWindow(dpy, scrn);
18 cmap = DefaultColormap(dpy, scrn);
19 depth = DefaultDepth(dpy, scrn);
20
21 XAllocNamedColor(dpy, cmap, "ivory",
22 \& fg, \& exact);
23 gc = XCreateGC(dpy, root, 0, 0);24 XSetForeground(dpy, gc, fg.pixel);
25
26 while(1){
27 XFillRectangle(dpy,root,gc,10,10,80,80);
28 XFlush(dpy);
29 usleep(500000);
30 }
\left(31 \right)
```
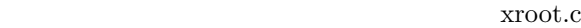

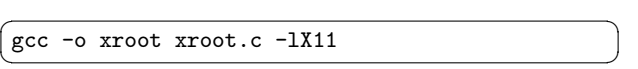

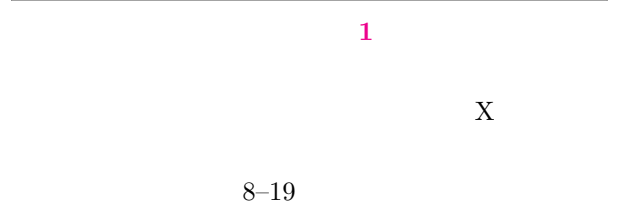

 $X$ 

```
10-12,21-23 gc
          26-30 while(1){...}
      27 XFillRectangle()
           4 \times, y, w, h(x, y)(\mathtt{w}) (h)
```
28 XFlush(dpy)

29 usleep()

 $X$ 

 $\overline{\phantom{a}}$  $(\underline{\mathtt{Ctrl}})$ - $\overline{\phantom{a}}$  $\left( \mathbf{c}\right)$ 

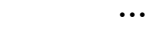

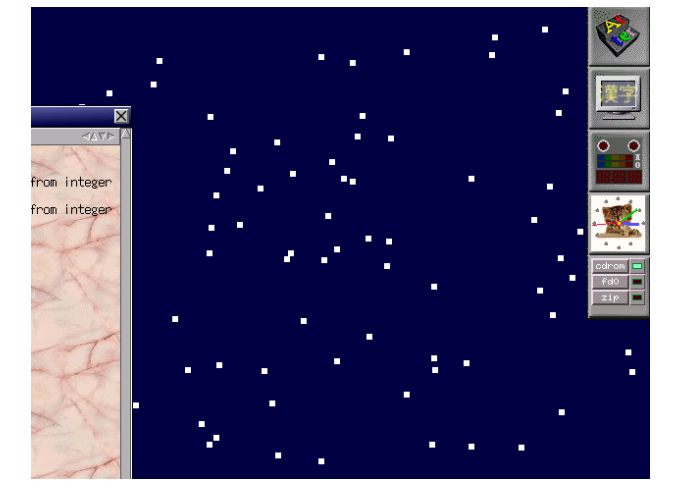

```
\sqrt{2\pi}1 #include <stdio.h>
 2 #include <stdlib.h>
 3 #include <unistd.h>
 4 #include <X11/Xlib.h>
 5 #include <X11/vroot.h>
 6
 7 void main(int argc, char **argv)
 8 {
 9 Display *dpy;
10 Window root;
11 GC gc, gcdel;
12 Colormap cmap;
13 XColor bg, fg, exact;
14 int scrn, depth, dpy_w, dpy_h;
15 int k, flk=300;
16 struct{int x; int y;}pos[flk];
17
18 dpy = XOpenDisplay(NULL);
19 scrn = DefaultScreen(dpy);
20 root = RootWindow(dpy, scrn);
21 cmap = DefaultColormap(dpy, scrn);
22 dpy_w = DisplayWidth(dpy, scrn);
23 dpy_h = DisplayHeight(dpy, scrn);
24
25 XAllocNamedColor(dpy, cmap, "snow",
26 \&fg, \&exact);
27 XAllocNamedColor(dpy, cmap, "rgb:0/0/50",
28 &bg, &exact);
29 gc = XCreateGC(dpy, root, 0, 0);<br>30 gcdel = XCreateGC(dnv. root, 0.gcdel = XCreateGC(dpy, root, 0, 0);31 XSetForeground(dpy, gc, fg.pixel);
32 XSetForeground(dpy, gcdel, bg.pixel);
33 XSetWindowBackground(dpy, root, bg.pixel);
34 XClearWindow(dpy, root);
35
36 for (k = 0; k < f1k; k++) {
37 pos[k].x = rand() % dpy_w;38 pos[k], y = rand() % dpy_h;<br>39 }
39 }
40 while(1){
41 for (k = 0; k < flk; k++) {
42 pos[k].x += (1 + (rand() % 10 - 5));43 pos[k], y += (1 + (rand() % 20));44 pos[k].x % = dpy_w;
45 pos[k].y %= dpy_h;
46 XFillRectangle(dpy, root, gc,
47 pos[k].x, pos[k].y, 6, 6);
48 }
49 XFlush(dpy);
50 usleep(100000);
51 for (k = 0; k < flk; k++) {
52 XFillRectangle(dpy, root, gcdel,
53 pos[k].x, pos[k].y, 6, 6);
54 }
55 }
\left[ 56 \right] \left[ 56 \right]
```
34 XClearWindow()

## 33 XSetWindowBackground()  $36-39$

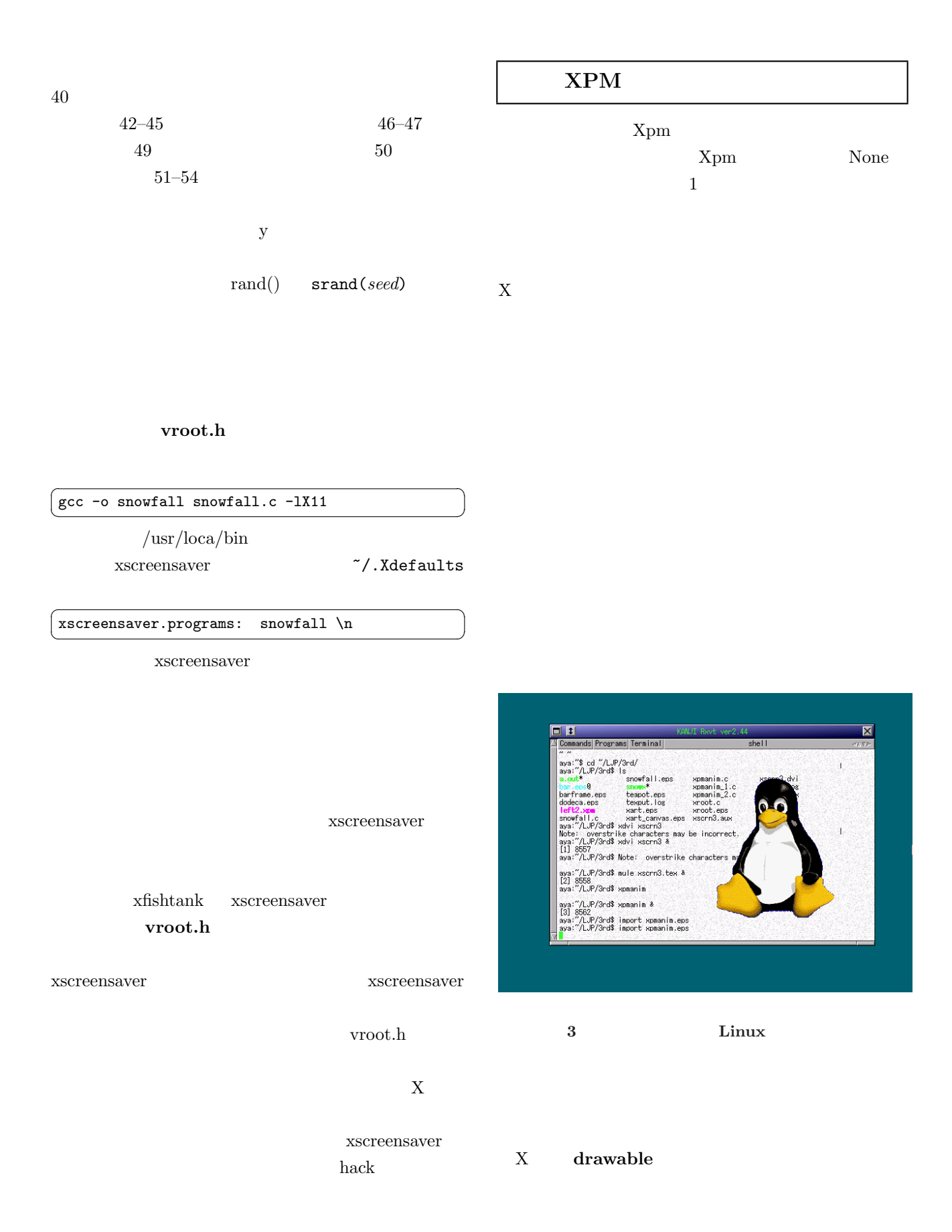

```
1 #include <stdio.h>
 2 #include <stdlib.h>
 3 #include <unistd.h>
 4 #include <X11/Xlib.h>
5 #include <X11/xpm.h>
6 #include <X11/extensions/shape.h>
7 #include <X11/vroot.h>
8
9 char pixmapfile[] =
10 "/usr/include/X11/pixmaps/xpenguin.xpm";
11 Pixmap icon_pic, icon_msk;
12 XpmAttributes icon_attr;
13
14 void main(int argc, char **argv)
15 {
16 Display *dpy; Window root, win;
17 GC gc; Colormap cmap; XColor bg, exact;
18 int scrn, x, y, dx, dy, sh, sw, ph, pw;
19
20 XSetWindowAttributes attr;
21 unsigned long attrmask;
22
23 dpy = XOpenDisplay(NULL);
24 scrn = DefaultScreen(dpy);
25 root = RootWindow(dpy, scrn);
26 sw = DisplayWidth(dpy, scrn);
27 sh = DisplayHeight(dpy, scrn);
28
29 x = sw/2; y = sh/2; dx = 4; dy = 3;
30
31 icon_attr.valuemask = XpmSize;
32 XpmReadFileToPixmap(dpy, root, pixmapfile,
33 &icon_pic, &icon_msk, &icon_attr);
34 pw = icon_attr.width;
35 ph = icon_attr.height;
36 win = XCreateSimpleWindow(dpy,root, x, y,
37 pw, ph, 0, 0, 0);
38 attr.override_redirect = True;
39 attr.save_under = True;
40 attrmask = CWOverrideRedirect|CWSaveUnder;
41 XChangeWindowAttributes(dpy, win,
42 attrmask, &attr);
43 XShapeCombineMask(dpy, win, ShapeBounding,
44 0, 0, icon_msk, ShapeSet);
45 gc = XCreateGC(dpy, win, 0, 0);
46 XMapWindow(dpy, win);
47
48 while(1){
49 XCopyArea(dpy, icon_pic, win, gc, 0, 0,
50 pw, ph, 0, 0);
51 XFlush(dpy);
52 usleep(200000);
53 x \neq -dx;
54 if (x < 0 | x > sw-pw) dx == -1;55 y += dy;
56 if( y < 0 || y > sh-ph) dy *= -1;
57 XMoveWindow(dpy, win, x, y);
58 }
\left(59 \text{ } \right)49 XCopyArea(dpy, src, dest, gc, src_x,
                                        src_y, width, height, dest_x, dest_y)
                                                   src width height
                                                   dest *_{-x}, *_{-y}icon_pic win
                                        pw, ph
                                                 (0.0)32,33 XpmReadFileToPixmap () XpmNone None
                                        4,534,35icon_attr
                                         36,37 XCreateSimpleWindow()
                                        3\overline{0} 0 \overline{38-42}XChangeWindowAttributes()
                                        over-
                                        ride_redirect
                                                        save_under
                                               Xpm X11R443,44XShapeCombineMask()
```
 $\sqrt{2\pi}$ 

<span id="page-4-0"></span>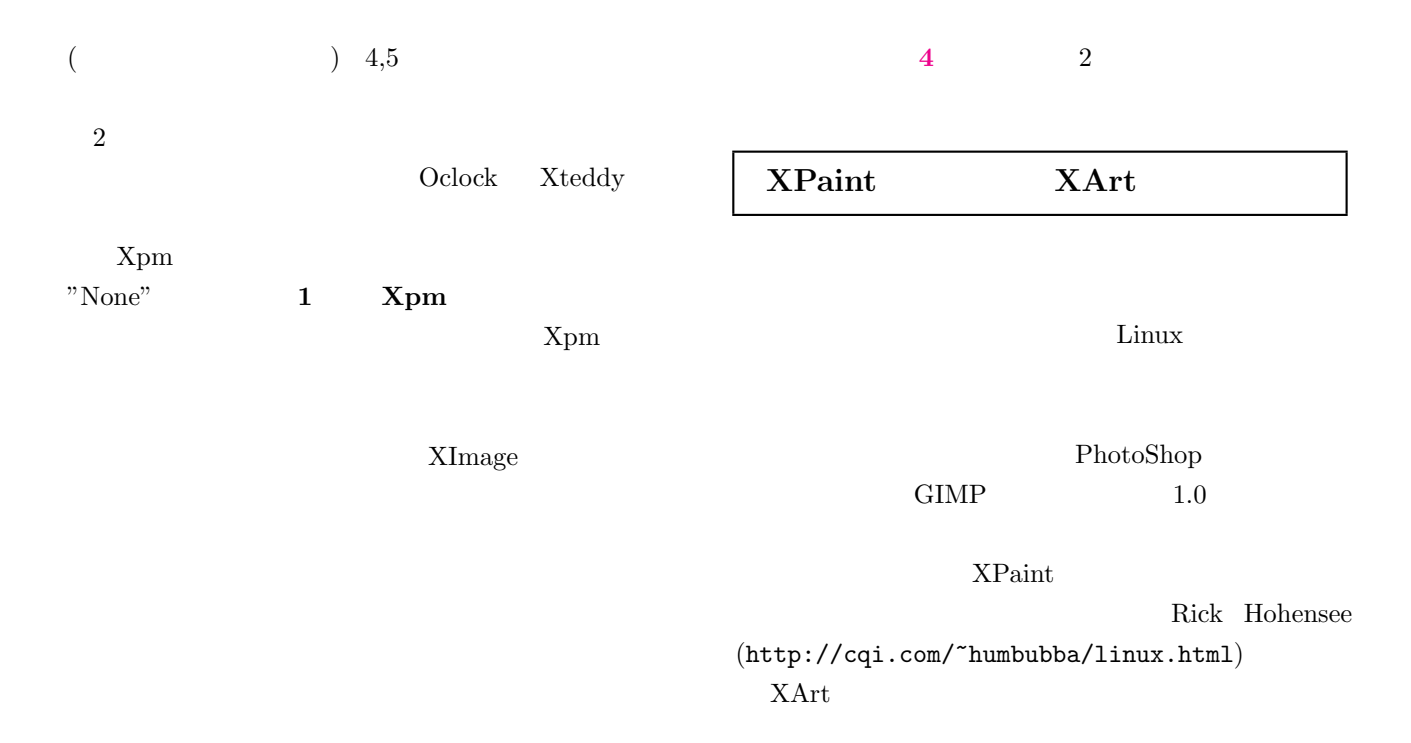

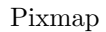

XShapeCombineMask()

XCopyArea()

 $($  ^^;

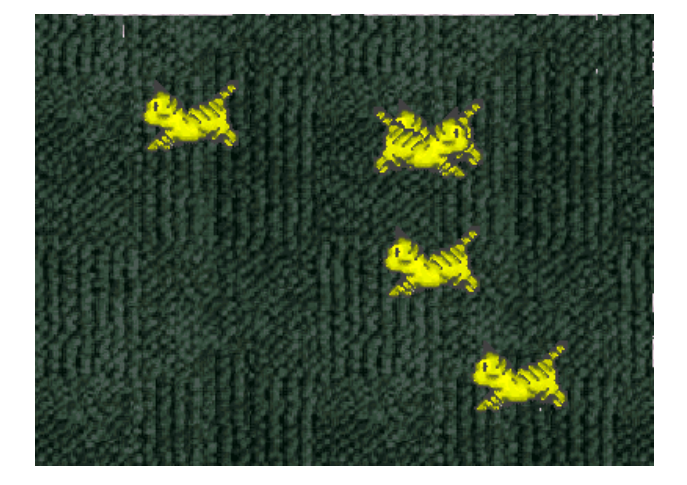

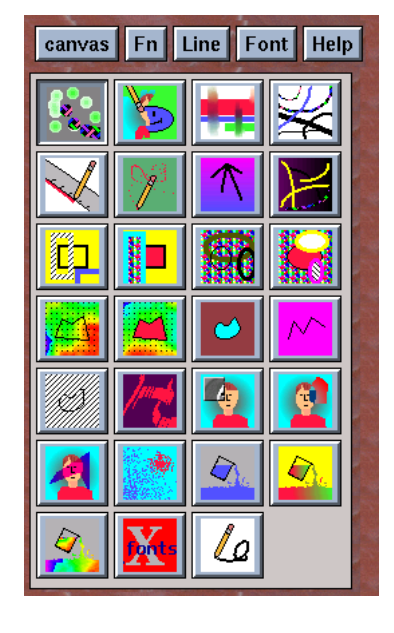

GIMP

5 Xart

 ${\bf Xart} \hspace{2cm} {\bf oneko}$ 

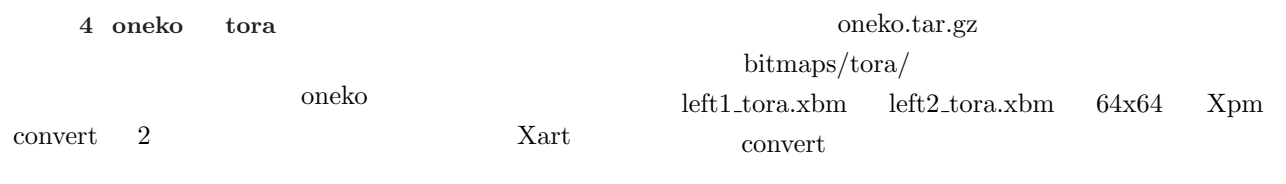

 $\sqrt{2\pi}$ 

 $left1_{\text{.}xbm}$  left1\_tora.xbm left1.xpm

 $2$ 

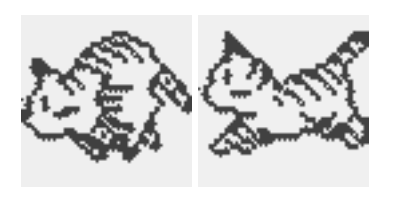

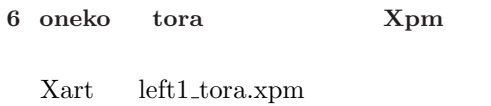

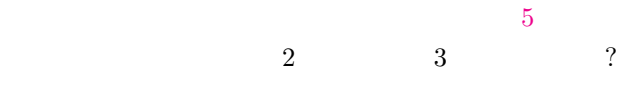

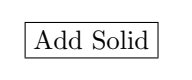

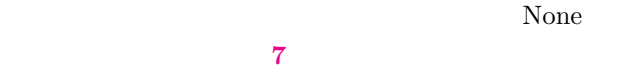

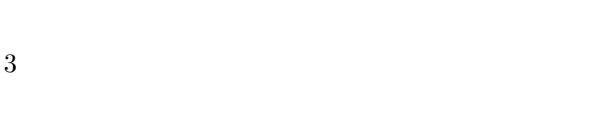

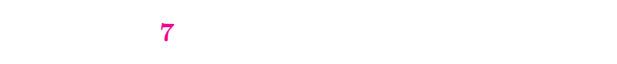

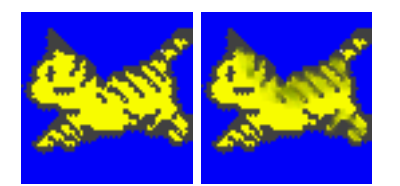

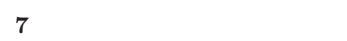

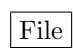

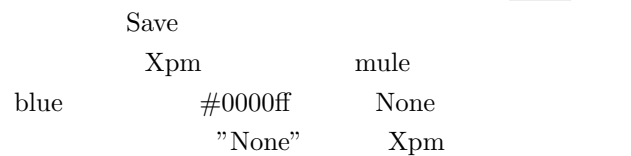

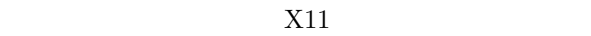

 $\mathcal{C}$ 

 $\begin{tabular}{ll} OpenGL & \hspace{15mm} 3d \\ \end{tabular}$